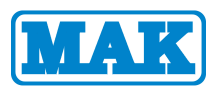

## **Keyboard Manual**

(1) Keyboard Operation

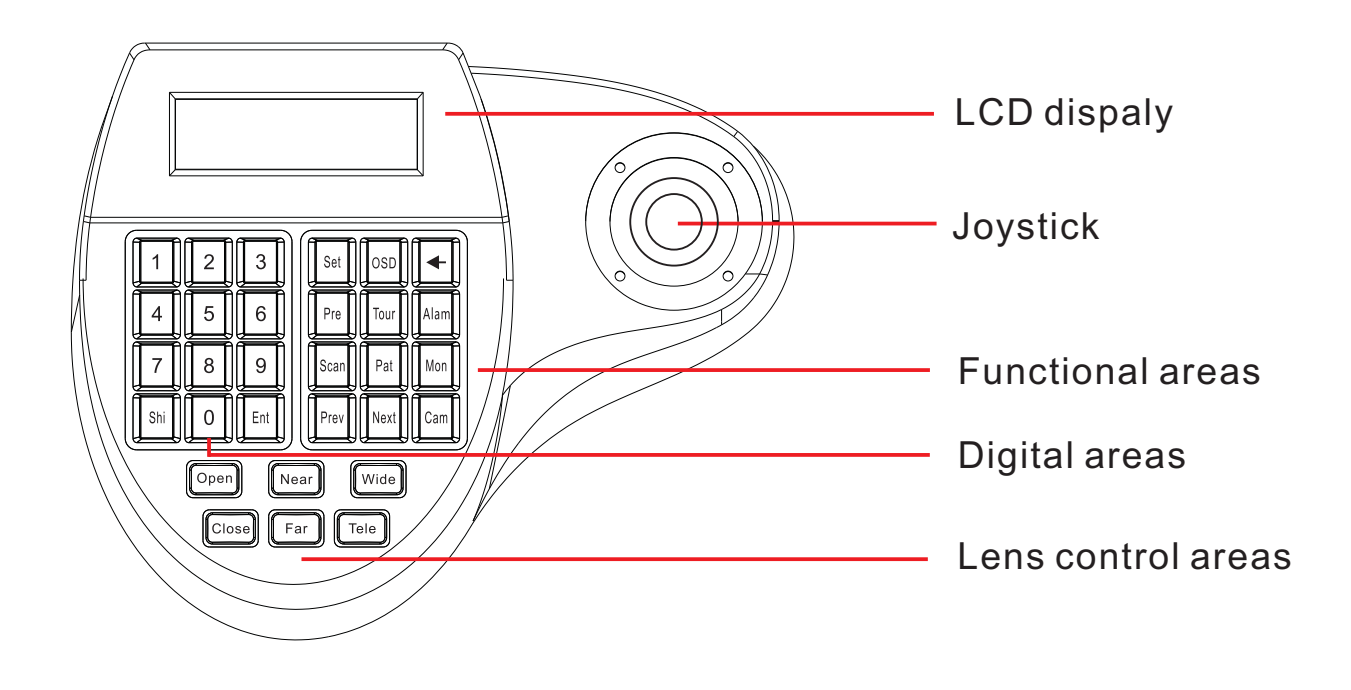

(2) Keyboard connection the dome camera

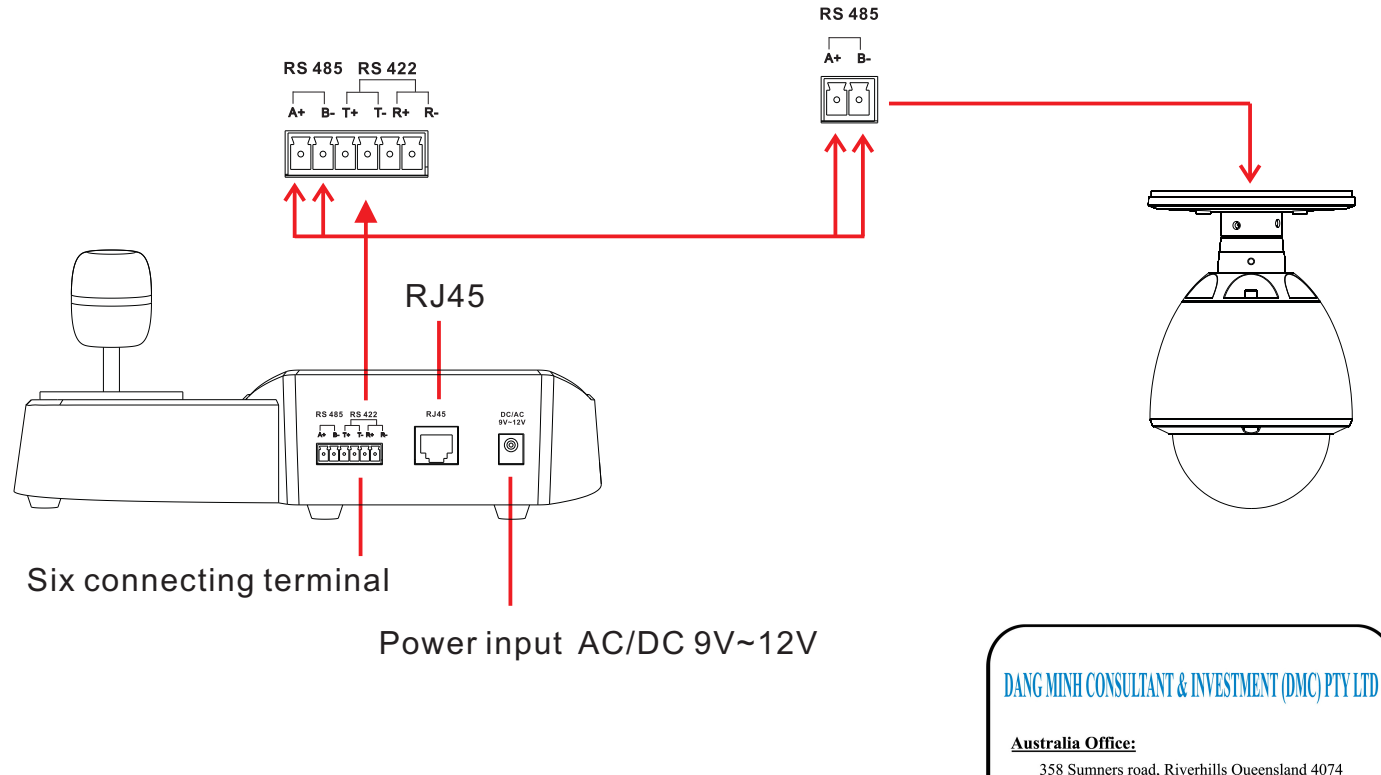

358 Sumners road, Riverhills Queensland 4074 T: +61 45 246 1970  $E:$  dmc.au@dmc.vn  $\ddot{x}$ . The state of  $\frac{1}{2}$  and  $\frac{1}{2}$  and  $\ddot{x}$ . The state of  $\ddot{x}$ .

## (3) Menu index table

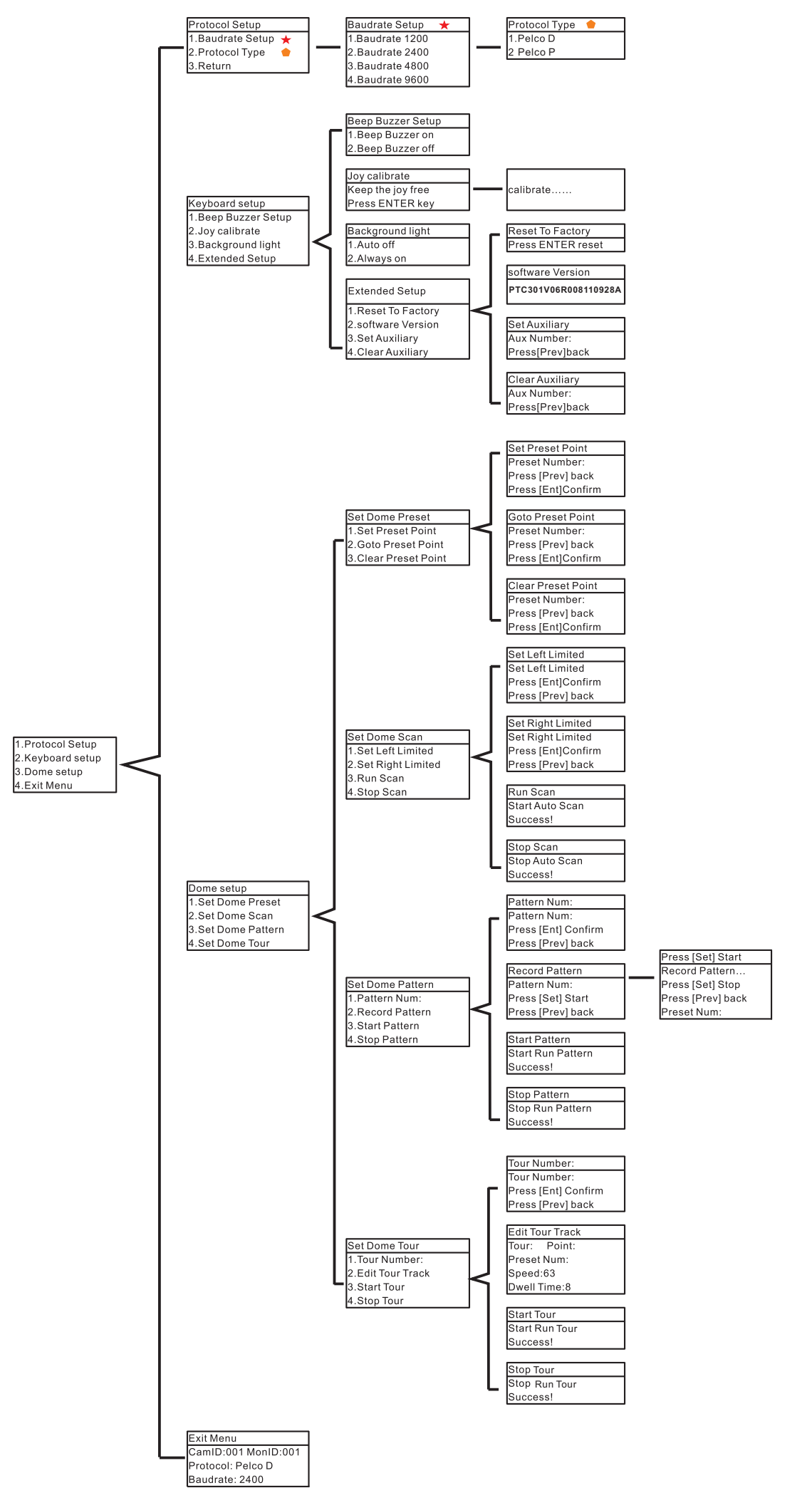

## (4) kerboard instruction

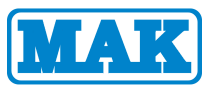

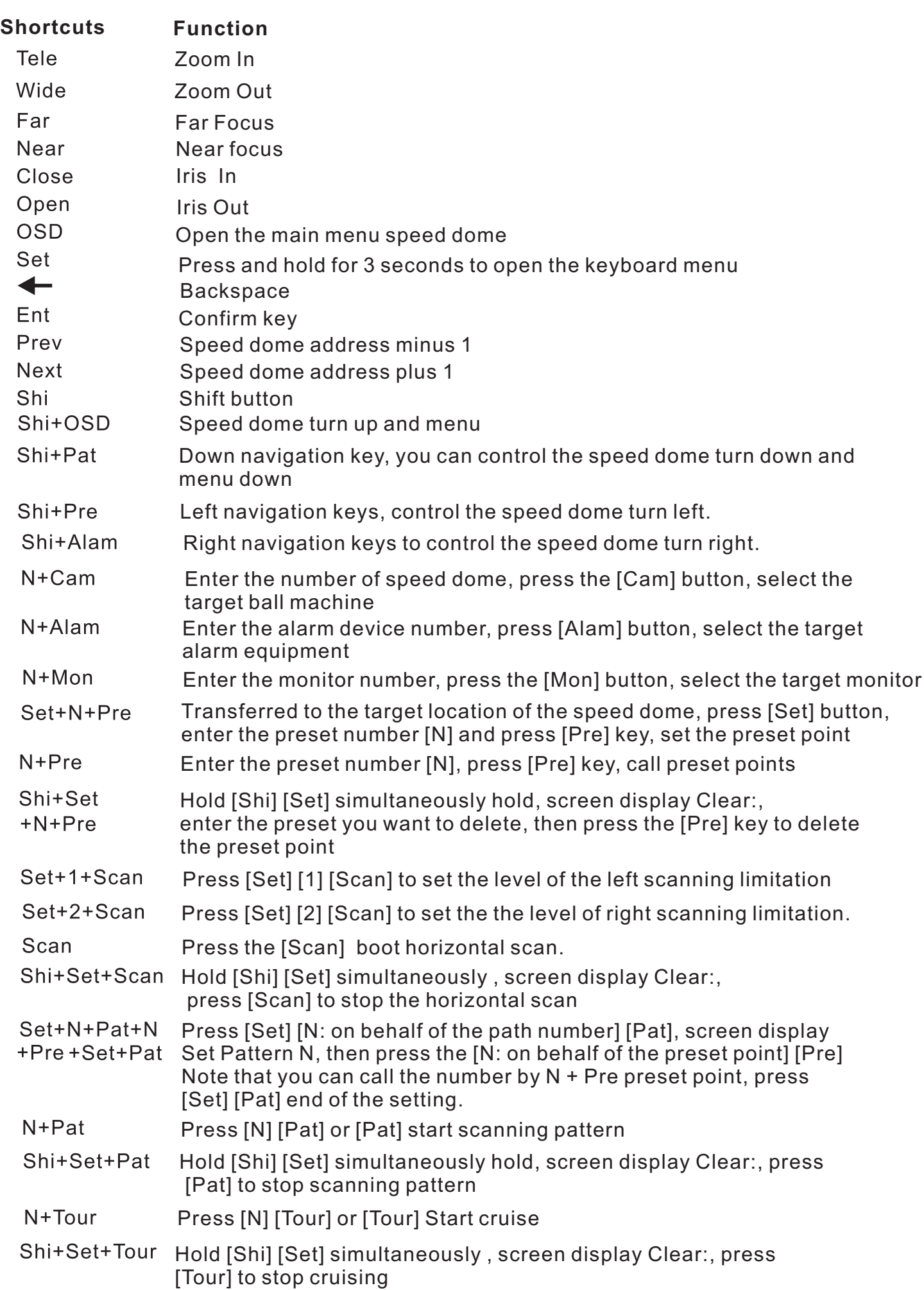